# Class 6: Numeric ODE integrators; API design and testing

### The basic n-dimensional ODE equation

$$
\underline{y}' = \underline{f}(\underline{y}, t)
$$

where  $t$  is the independent variable,  $y$  are the dependent variable, and underlines denote vectors.

This looks like a first-order ODE, but it can represent a higher order ODE with a simple "chain" of variables. E.g.,  $y'' = -\omega^2 y$  can be implemented by defining  $y_1 \equiv y, y_2 \equiv y'$ , and

$$
\underline{f}\left(\begin{array}{c}y_1\\y_2\end{array}\right) = \left(\begin{array}{c}y_2\\-\omega^2y_1\end{array}\right)
$$

We can also eliminate explicit  $t$  dependence by making it one of the elements of  $\underline{y}$ .

Note: I'm going to drop the underlines now, but  $y$  and  $f$  are still vectors.

### Numerical solutions

- We want to find approximate numeric solutions of some accuracy without already knowing the analytic solution.
- For initial value problems, we do this by integrating the ODE in discrete steps in  $t$ . The step size is conventionally called  $h$ .
- The easiest starting point is the Taylor series.

Euler 1st order:

$$
y(t + h) = y(t) + y'(t)h + O(y''h^{2}/2)
$$

$$
y_{n+1} = y_{n} + f(y_{n})h
$$

### 2nd order

$$
y(t+h) = y(t) + y'(t)h + \frac{1}{2}y''(t)h^{2} + \mathcal{O}(y'''h^{3}/6)
$$

$$
y_{n+1} = y_{n} + f(y_{n})h + (***)h^{2}/2
$$

\*\*\* If we require that only the function  $f$  be specified in analytic form, not its derivatives, then  $y'' = f'$  has to be estimated from previous or future values of f in some clever way.

### Heun's method: 2nd order

$$
y_{n+1} = y_n + (f(y_n) + f(\tilde{y}_{n+1}))h/2
$$

where  $\tilde{y}_{n+1} = y_n + f(y_i)h$  is the Euler's method approximation for  $y_{n+1}$ . This is equivalent to

$$
y_{n+1} = y_n + f(y_n)h + \frac{f(\tilde{y}_{n+1}) - f(y_i)}{h} \cdot \frac{h^2}{2}
$$

## Fourth-order Runge-Kutta

$$
y(t+h) = y(t) + \frac{1}{6}(f_1 + 2f_2 + 2f_3 + f_4)h
$$

where

$$
f_1 = f(y_n)
$$
  
\n
$$
f_2 = f(y_n + f_1 h/2)
$$
  
\n
$$
f_3 = f(y_n + f_2 h/2)
$$
  
\n
$$
f_4 = f(y_n + f_3 h)
$$

#### Programming for reusability

General principles:

- Don't embed an algorithm everywhere you need it. That forces you to rewrite it repeatedly.
- Write once, reuse often!
- This is a little more work, but usually pays for itself quickly.
- The little bit more work: you have to design an API for your algorithm.

#### An API for an ODE solver

The API can be very simple: just one function to advance one step. The ODE step function takes three arguments:

- 1. The starting value of  $y$ . (A vector <double>.)
- 2. The function for  $f$ . (A pointer to a function.)
- 3. The size of the step  $h$ .

There are two options for how to return the updated value:

- Actually return the new value.
- Update the existing  $y$  "in place" (pass by reference).

The f function takes a little more thought.

### How to define the derivative function?

The straight-forward way: pass-by-value, return a value:

vector <double> f( vector<double> y );

Pass-by-reference (in and out):

void f(const vector<double> &y, vector<double> &f\_out);

The second way is up to a factor of 2 faster because it requires less copying of data between memory locations.

#### API to use in today's assignment

```
typedef void f_vect_vect_t(const vector<double> &y,
                           vector<double> &f_out);
void rk4step(vector<double> &y,
             f_vect_vect_t * fptr,
             double h);
```
### A note on "name space"

Good "namespace" citizenship:

- Choose names unlikely to be used elsewhere. (E.g., "f" would be a bad name for a globally-defined function or type.)
- $C++$  namespaces were designed to help with this.

#### Testing

- Write test cases for your functions.
- You need a test independent from your main application!
	- Don't be fooled into thinking you can always recognize a wrong answer when you see it. If you already knew the answer to your main problem, you wouldn't be writing this program in the first place.

#### Test case: oscillators and orbits

We know the solutions to  $y'' = -\omega^2 y$  and to  $\vec{r}'' = -GM\vec{r}/|r|^3$ . Let's test the Euler ODE solver with that case.

Code: see [course web page.](http://www.phys.ksu.edu/personal/gahs/phys707-prog)

## Results of test

Position vs time:

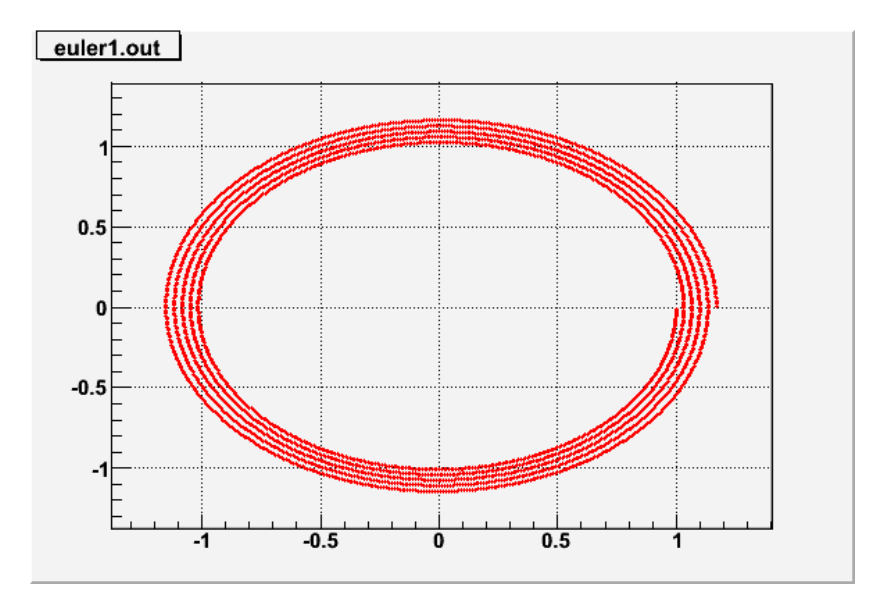

Figure 1: Results of the test program for Euler integration of the simple harmonic oscillator equation. Note how points spiral out.

It's spiralling outward. Energy is not being conserved!

## What went wrong?

Momentarily using the underline notation again, the vector  $y = (y_1, y_2) = (y, y')$ is a vector in phase space. It is supposed to follow a closed path, but the finite steps in the 1-st order Euler ODE solver don't allow that.

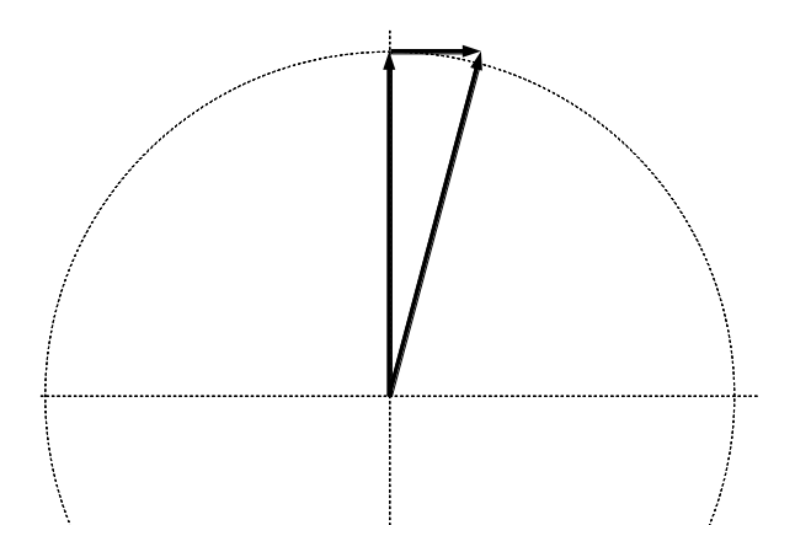

Figure 2: Addition of a finite correction perpendicular to a vector.

## Symplectic ODEs

The harmonic oscillator and orbit problems, and many others in science in engineering, are examples of solutions of Hamiltonian equations:

$$
p' = -\frac{\partial H}{\partial q}, \quad q' = \frac{\partial H}{\partial p}
$$

The solutions should conserve  $H$ . The Euler and Runge-Kutta schemes don't.

## Numerical symplectic ODE solvers

The simplest (and very common) cases arise from  $H = T(v) + V(x)$ , so that  $x' = f(v)$  and  $v' = g(x)$ .

A 1st-order symplectic version of Euler's equation:

$$
v_{n+1} = v_n + g(x_n)h
$$

$$
x_{n+1} = x_n + f(v_{n+1})h
$$

A beautiful 2nd-order symplectic method:

$$
x_{n+1/2} = x_n + f(v_n)h/2
$$

$$
v_{n+1} = v_n + g(x_{n+1/2})h
$$

$$
x_{n+1} = x_{n+1/2} + f(v_{n+1})h/2
$$

Note these symplectic methods need to distinguish between  $x$  and  $v$ .

# Assignment

- Implement the 2-nd order symplectic integrator and the 4-th order Runge-Kutta integrator.
- $\bullet~$  Test them with oscillator and orbit equations.
- You can reuse as much of the code on the course web page as you like.